# Passive Approach for Robustness Testing of Communication Protocols

Eliane Martins, Anderson MoraisIC- Unicamp

Ana CavalliInstitut Telecom & Management Sud-Paris

IC-Unicamp – Set/2008

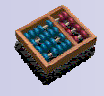

## Topics

■ Robustness Testing

 $\square$  Why

□ What

- Proposed Approaches
- An Hybrid Approach
- Results

## Why robustness testing?

■ Testing software to ensure that the functional requirements were met …**Conformance** 

… is necessary but not enough

- How does the system behave in presence of
	- $\triangleright$  erroneous or unexpected user inputs?
	- $\triangleright$  internal or external failures?
	- $\triangleright$  stressful environmental conditions?

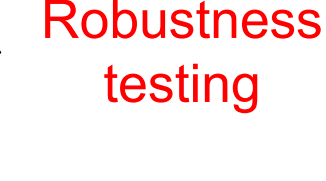

testing

### Robustness

### ■ Definition

"the degree to which a software system or component can function **correctly** in the presence of invalid inputs or stressful environmental conditions."

IEEE Std 610.12-1990 - Glossary of Software Engineering Terminology

### Robustness testing

**Definition** [CW03] :

"aimed to determine whether a system or component can have an acceptablebehavior in the presence of **faults** or stressful environmental conditions"

## Robustness testing approaches

■ Ad-hoc approaches  $\Box$  Hard to automate

- Based on models
- Based on fault injection

### Model-based approaches

- Formalization of robustness testing is inspired on that of conformance testing
	- **□Conformance testing:** 
		- Goal: determining whether an implementation conforms to its specification
	- $\blacksquare$  The specification is represented by a (behavior) model from which:
		- Test cases can be derived
		- Observed results can be analyzed

### Robustness test cases generation

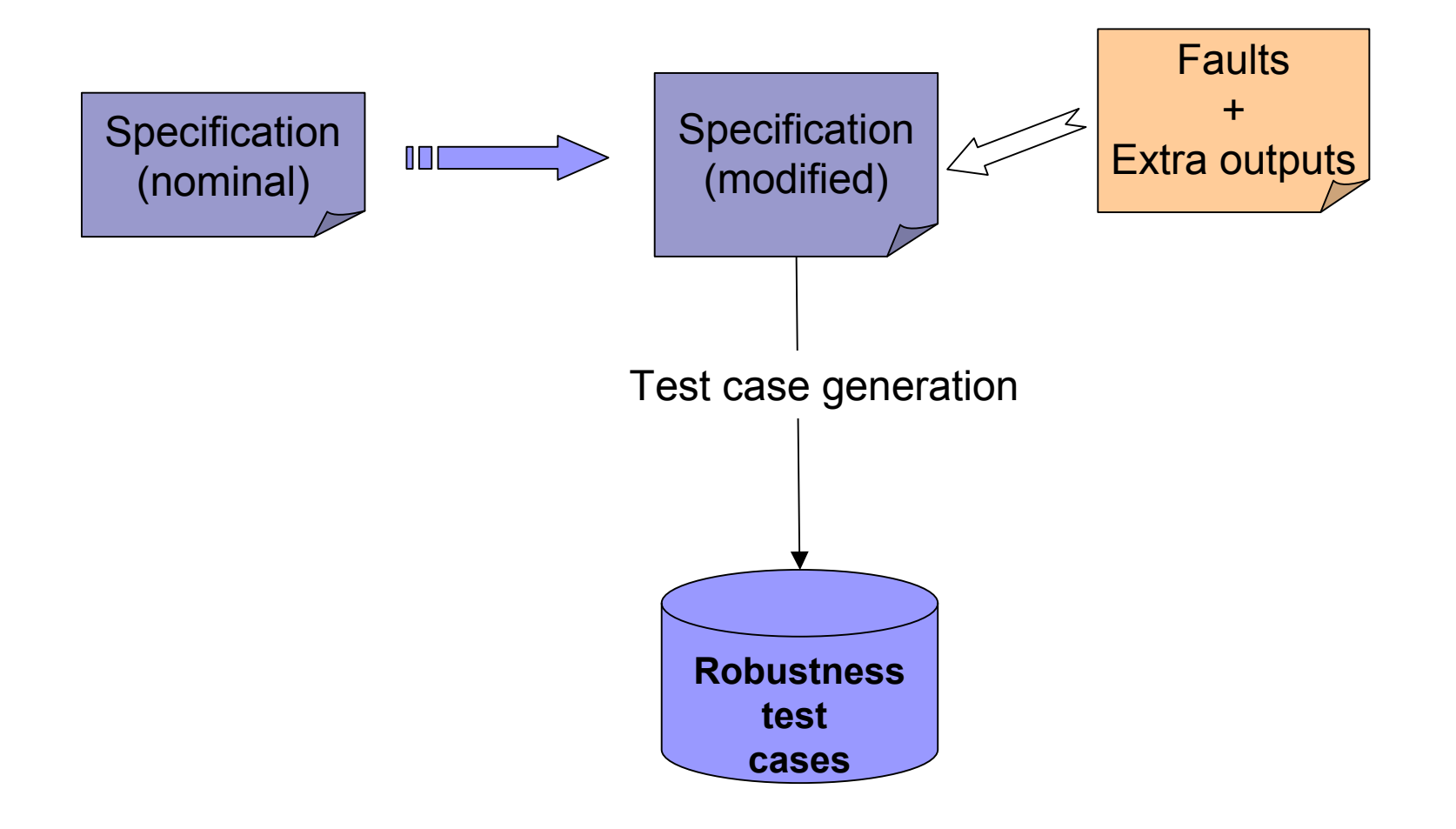

# Illustrative example

#### Nominal model

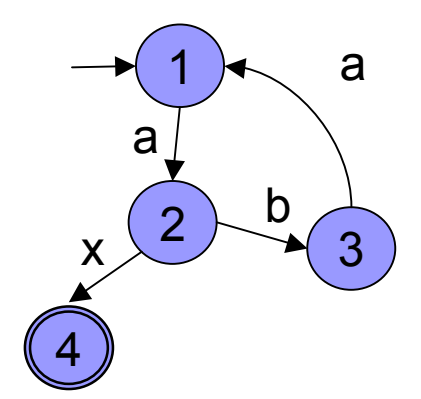

### Illustrative example

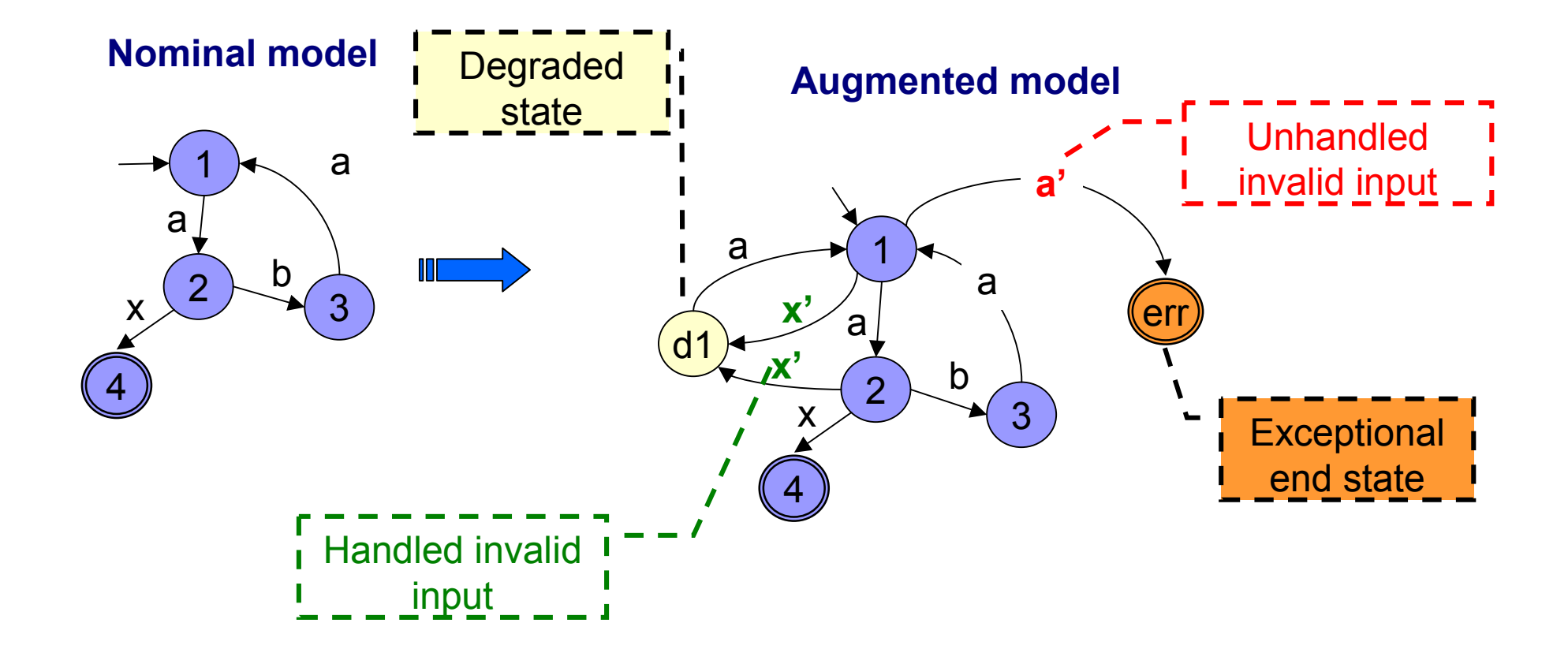

### Illustrative example

#### Nominal model

Augmented model

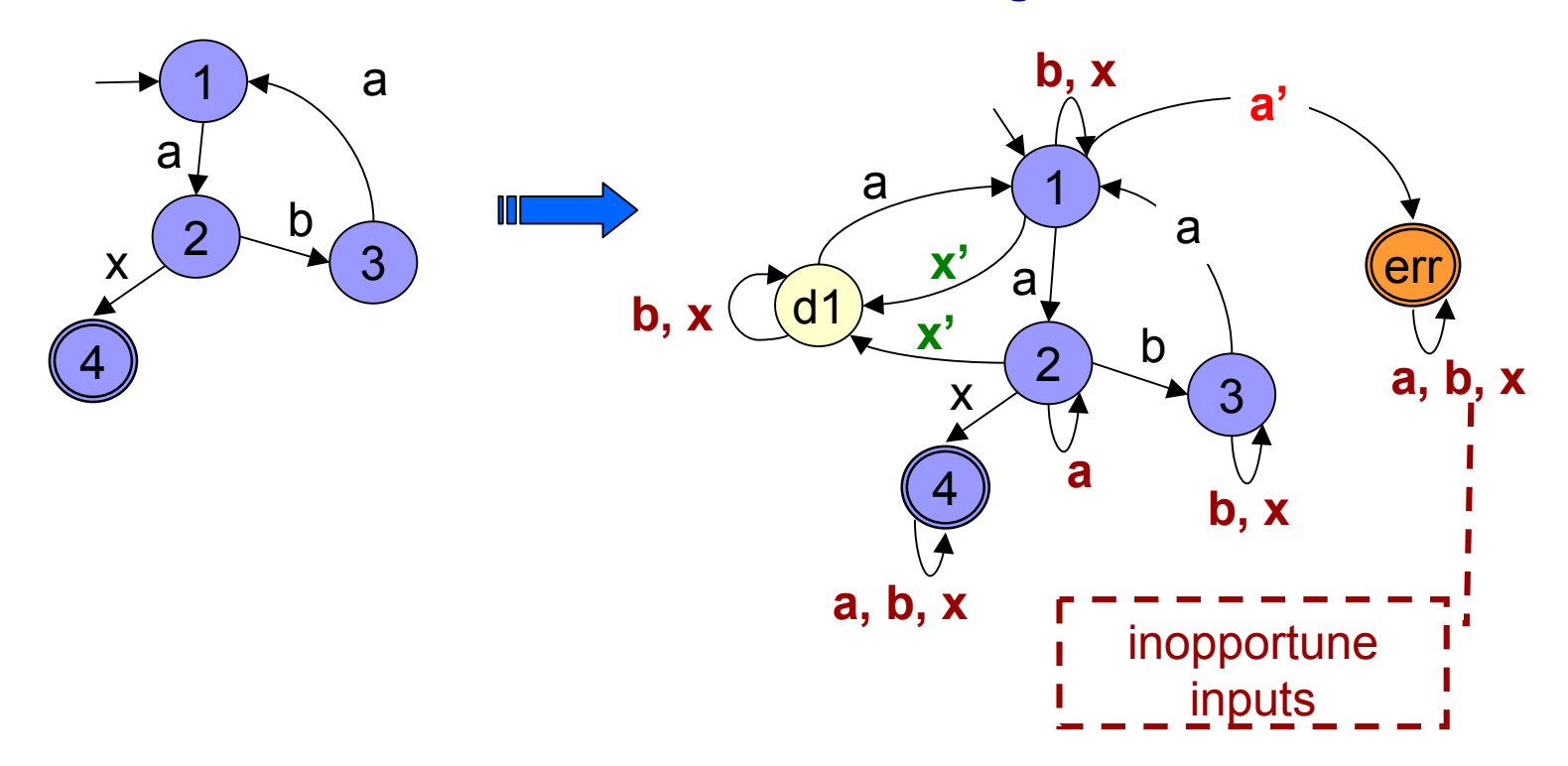

### Difficulties with the model-based approaches

- Model size is too big for use
	- $\Box$  Need to carefully define test objectives
- Tester has limited control of faults
	- □ Faults to consider may depend on the application domain and on<br>the evators erebitecture the system architecture
	- □ Environmental (context) faults (memory, processor,<br>communication abonael, dovies drivers) are not sone communication channel, device drivers) are not considered
- System behavior in the presence of faults cannot always be completely specified

## Fault injection

### ■ Definition

Deliberate introduction of faults into a system to observe its behavior

- Applicability
	- □ To verify whether the error detection and recovery mechanisms behave as expected.
	- $\Box$  To evaluate dependability measures such as reliability for a giving mission time, availability, performance degradation due to fault handling.

□ To understand the effects of real faults.

### Fault injection approaches

■ Faults can be injected:

 $\square$  Into a model Simulation-based fault injection

 $\Box$  Into a prototype or final system:

- Hardware level Hw-implemented fault injection (HWIFI)
- Software level Sw-implemented fault injection (SWIFI)

### Robustness testing and fault injection

**n** Interface fault injection:

 $\Box$  affects functions input/output parameters or protocol messages fields

 $\Box$  Invalid values produced according to input/output domains or formats

■ Some approaches and tools:

**□Ballista/Piranha, Mafalda, Fuzz, Riddle,** PROTOS, Jaca

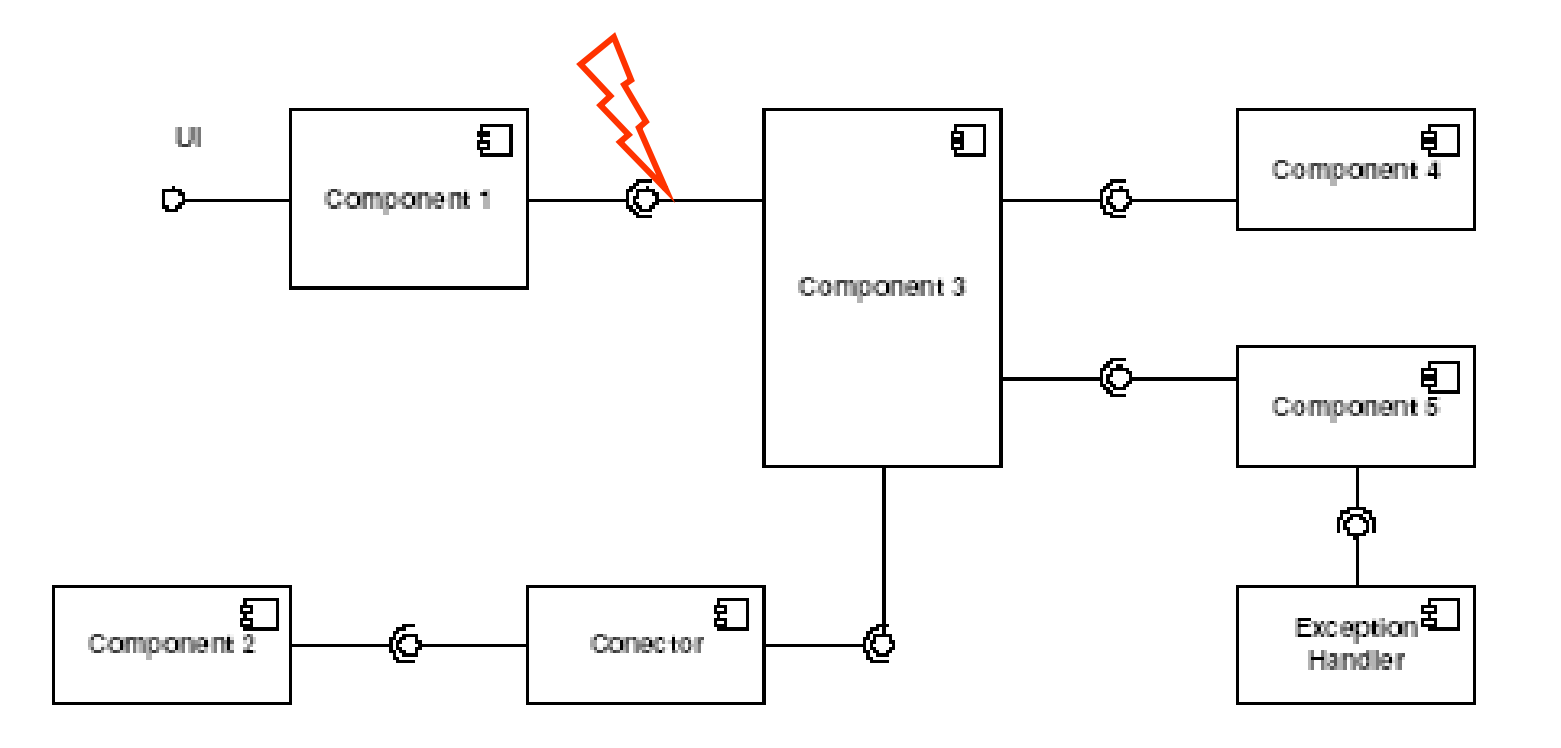

 $\blacksquare$ 

### Limitations of interface fault injection approaches

- Oracle is generally not based on the specification □ "golden run" or reference implementation □ Crash or not crash
- Knowledge about the system structure or behavior is not frequent
	- □ Exceptions: Avresky et al 1992; Echtle &Chen 1991;<br>Sinha & Suri 1008: Leki 2000 Sinha &Suri 1998; Loki 2000

## Proposed approach

■ Hybrid approach combining  $\Box$  Fault injection  $\Box$  Passive testing

### Passive testing approaches

■ Based on trace acceptation

 $\square$  determines whether the observed trace satisfies the specification model

■ Based on invariants  $\blacksquare$ 

### Abstract test architecture

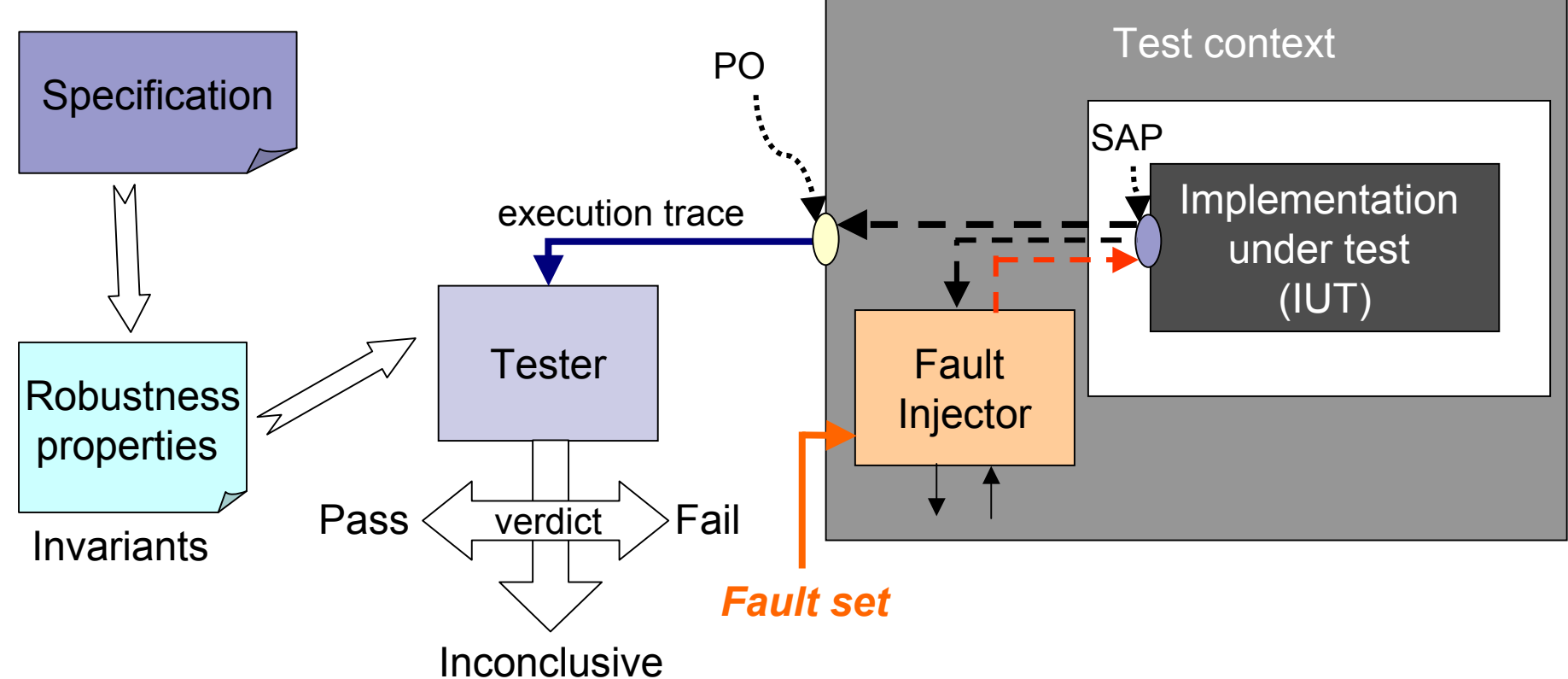

PO: Point of Observation

SAP: Service Access Point

### Invariants analysis approach

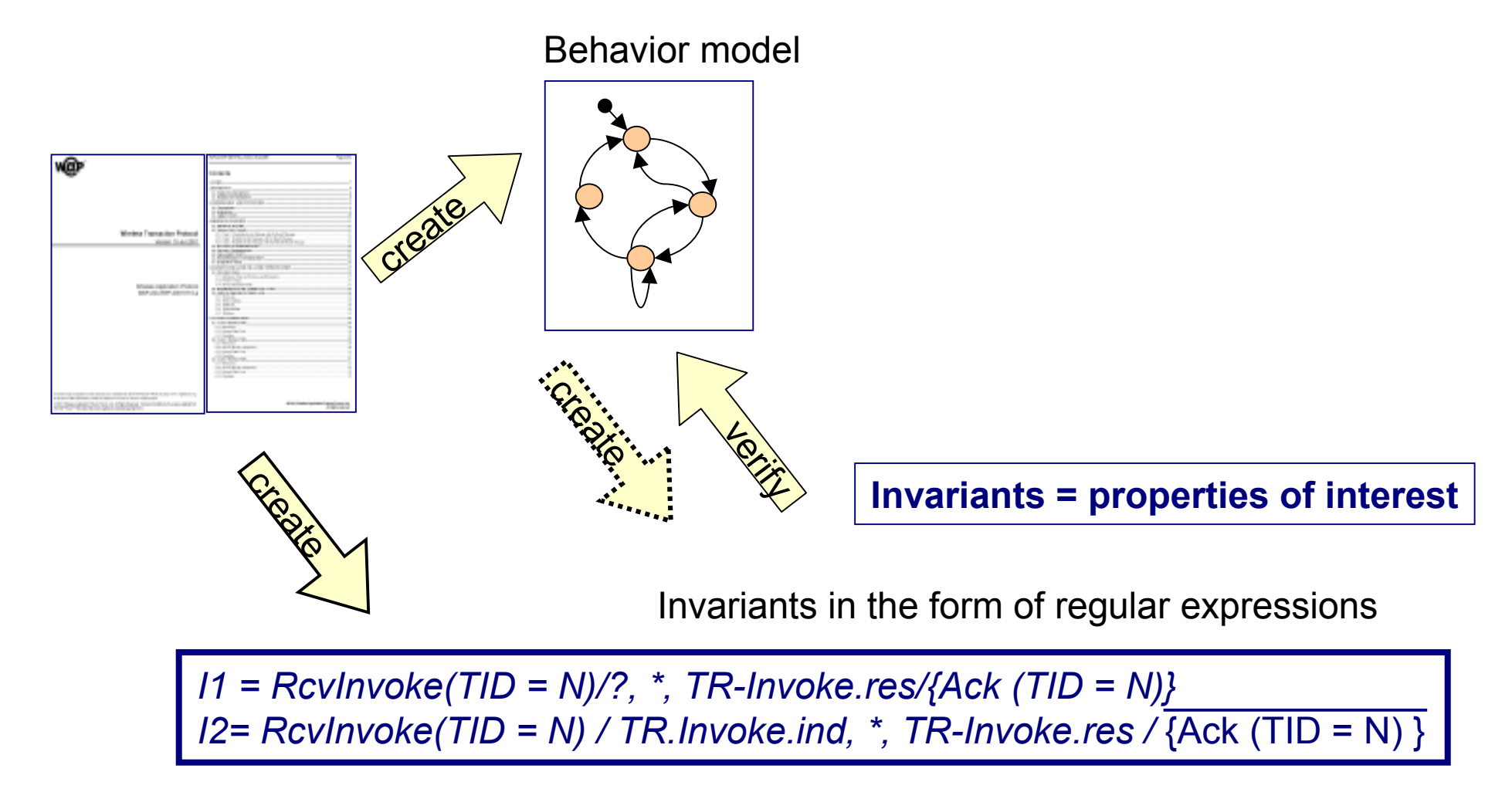

### Test configuration

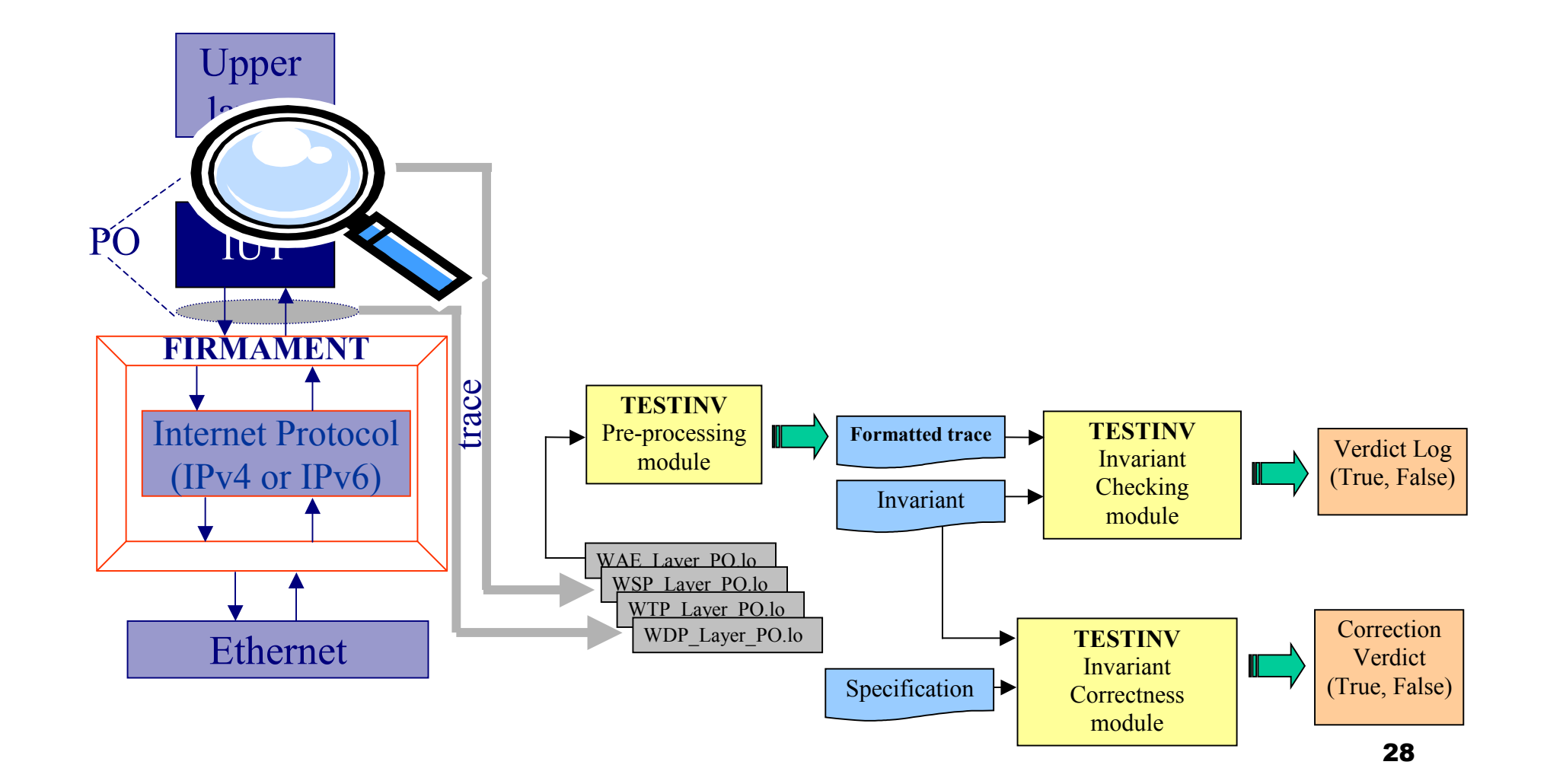

### The WAP stack

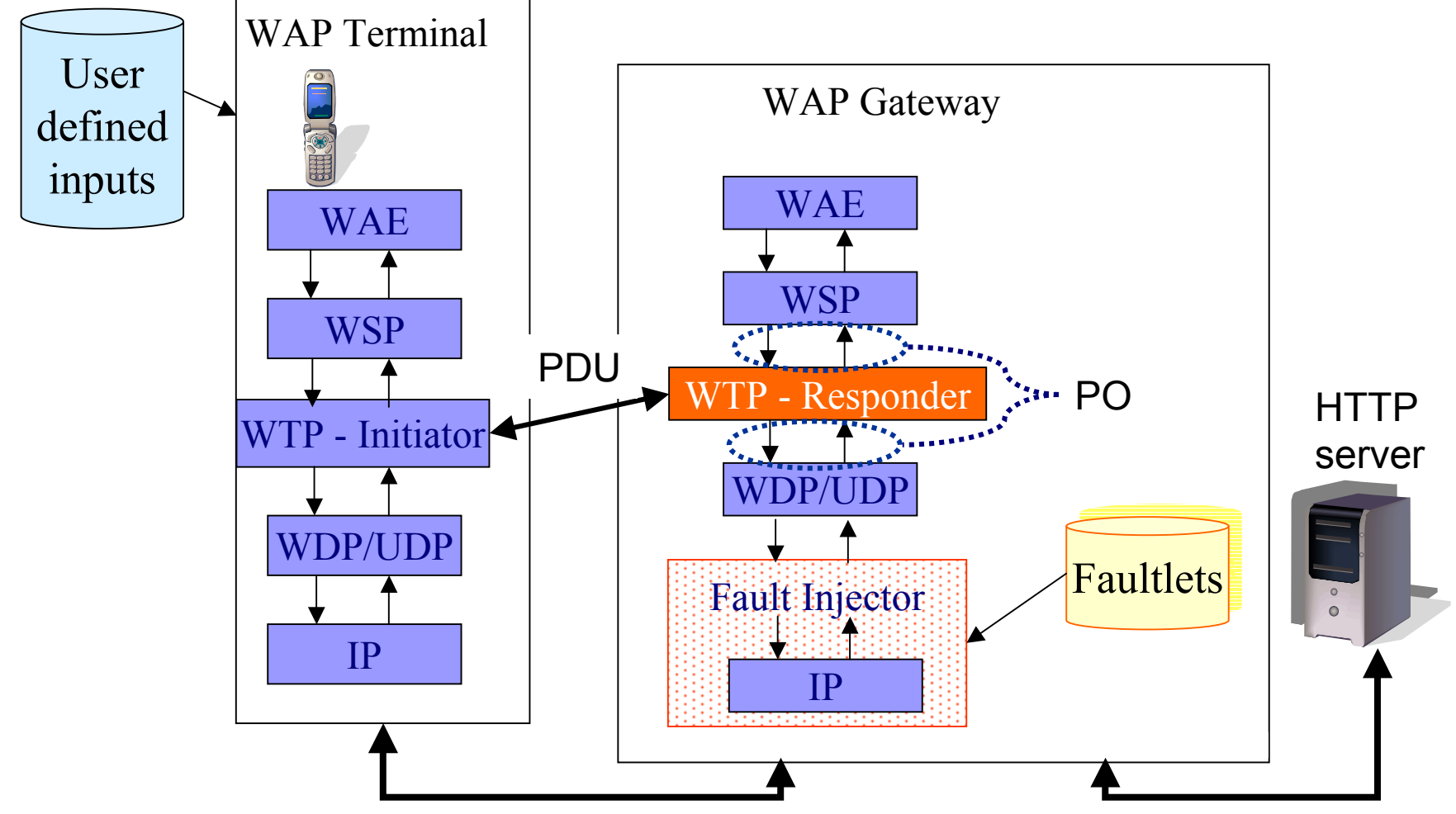

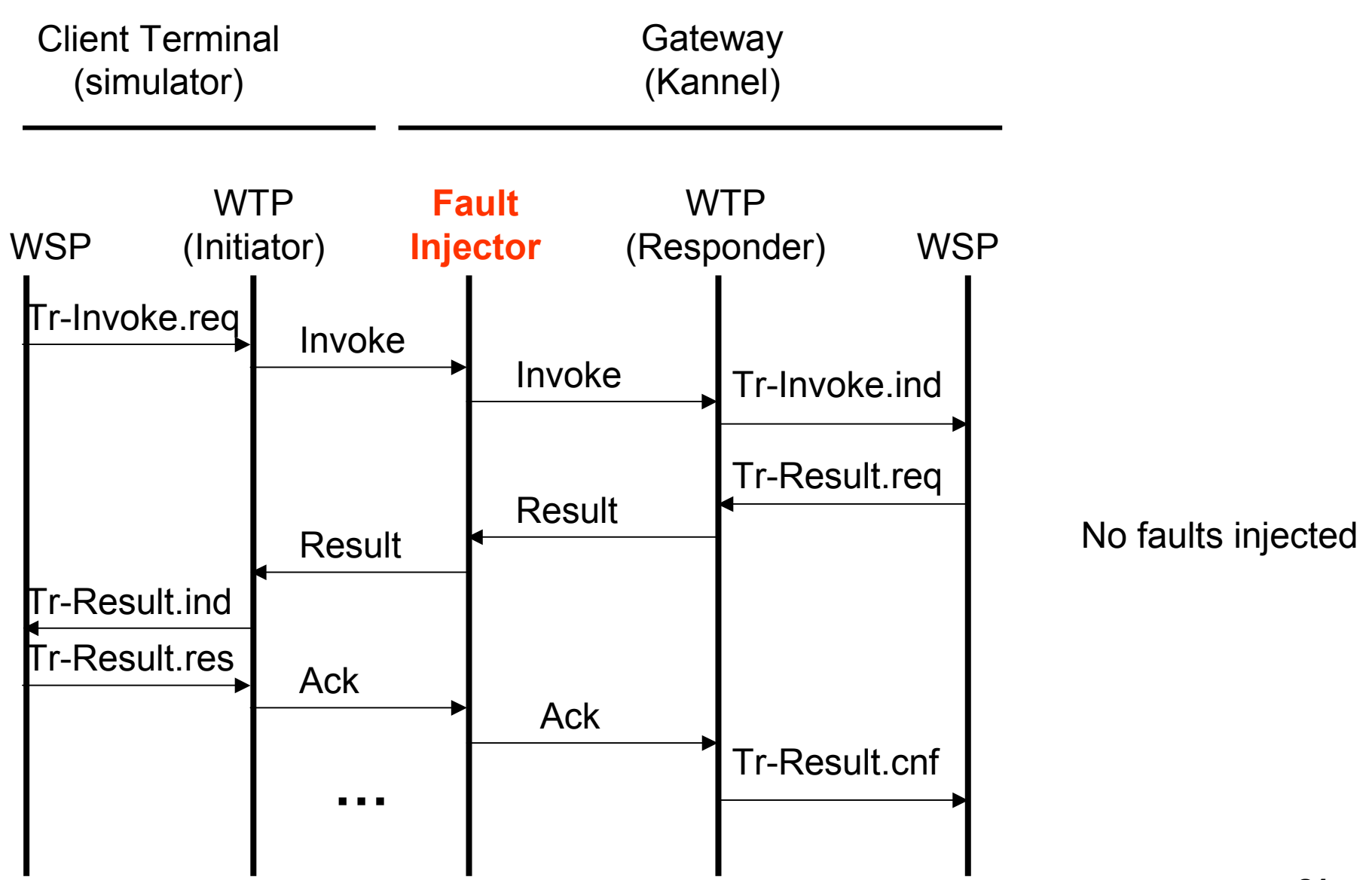

31

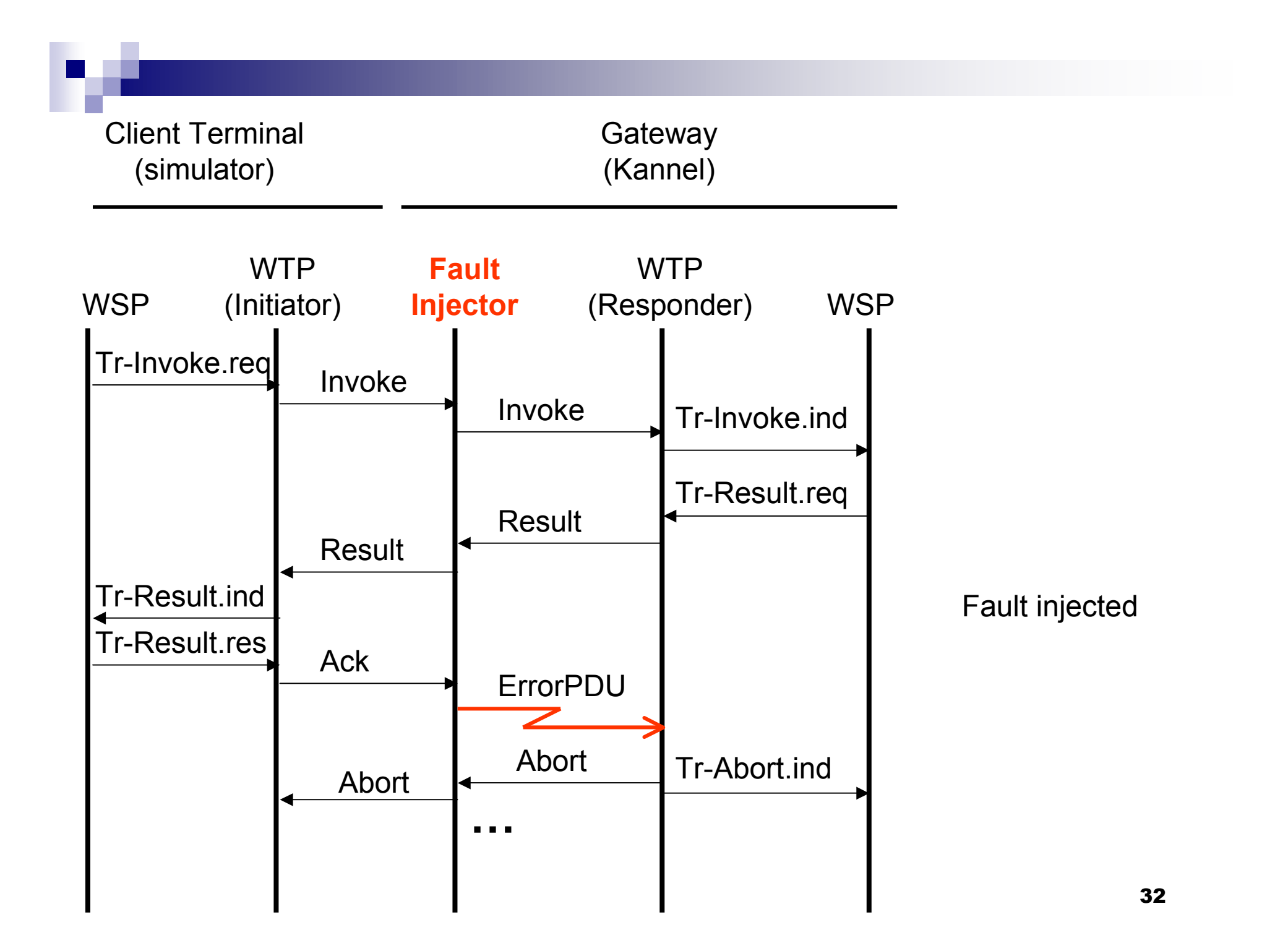

### An experiment that failed

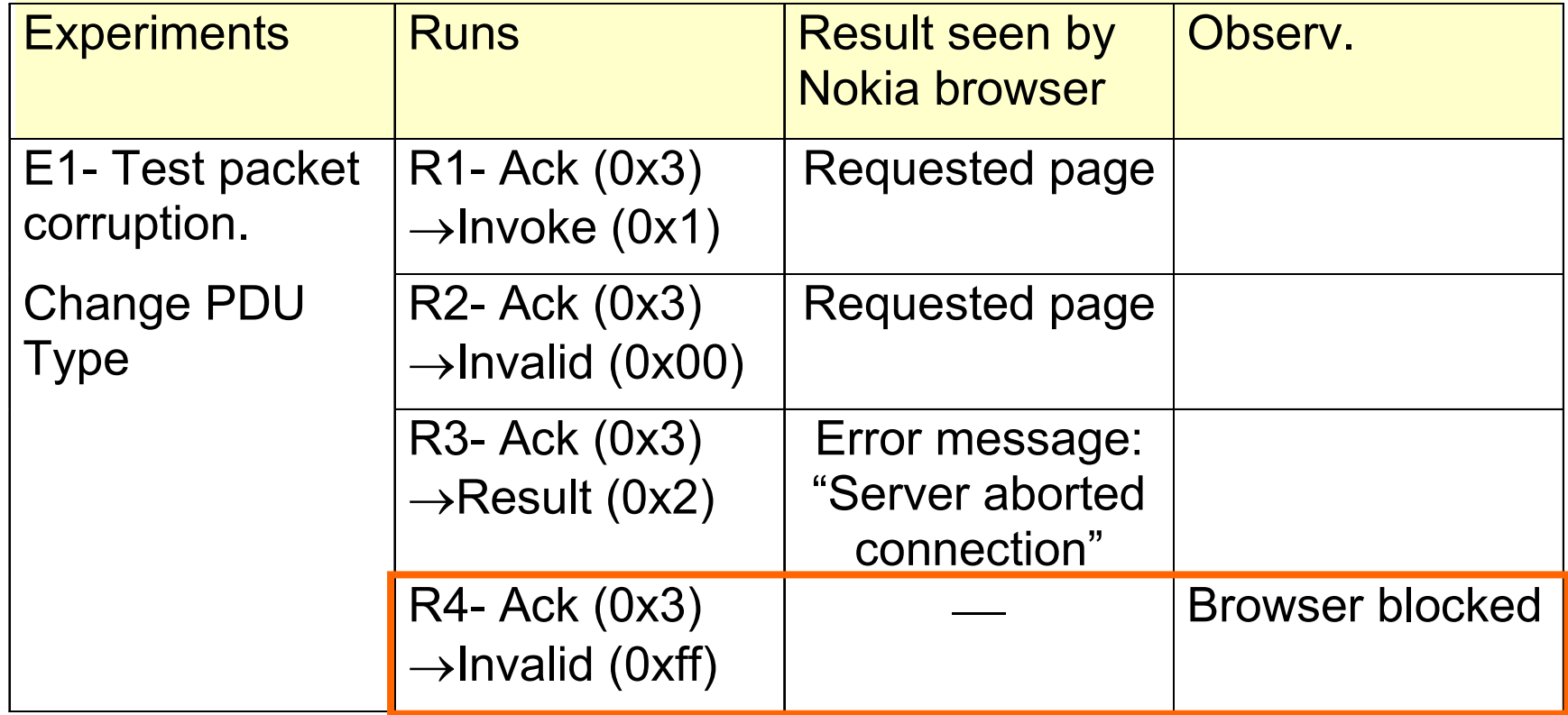

# Example of observed trace with failure (1)

352007-10-11 01:21:50 [6] INFO: (ORIGINATE STATE: LISTEN ; NEXT STATE:INVOKE\_RESP\_WAIT) 2007-10-11 01:21:50 [6] INFO: FROM WDP: Event Name: RcvInvoke(TID=78, class=2,Uack=1, TIDNew=0, RID=0) 2007-10-11 01:21:50 [6] INFO: TO WSP: Primitive Name: TR-Invoke.ind(class=2)2007-10-11 01:21:50 [6] INFO:2007-10-11 01:21:50 [6] INFO: (ORIGINATE STATE: INVOKE\_RESP\_WAIT ; NEXT STATE:RESULT\_WAIT) 2007-10-11 01:21:50 [6] INFO: FROM WSP: Primitive Name: TR-Invoke.res2007-10-11 01:21:50 [6] INFO:2007-10-11 01:21:50 [6] INFO: (ORIGINATE STATE: RESULT\_WAIT ; NEXT STATE:RESULT RESP WAIT) 2007-10-11 01:21:50 [6] INFO: FROM WSP: Primitive Name: TR-Result.req 2007-10-11 01:21:50 [6] INFO: TO WDP: PDU Name: Result(TID=78, RID=0)2007-10-11 01:21:50 [6] INFO:2007-10-11 01:21:50 [0] ERROR: pdu unpacking returned NULL 2007-10-11 01:21:50 [6] INFO: TO WDP: PDU Name: Abort(TID=78, abort-type=0,abort-reason=1) 2007-10-11 01:21:50 [6] INFO:2007-10-11 01:21:50 [6] INFO: TO WSP: Primitive Name: TR-Abort.ind(abortreason=1)2007-10-11 <mark>14.94.EA</mark>[6] INFO:  $2007-10-11$   $\sqrt{4.04 \cdot \Omega}$ <sup>0]</sup> ERROR: SIGINT received, let's die. 01:21:5001:24:32Abort PDUTR-Abort- Run aborted by the user **Wapbox hangs** 

#### 2007-10-11 01:21:50 [6] DEBUG: WTP: Destroying WTPRespMachine 0x820def0 (23)

2007-10-11 01:21:50 [6] DEBUG: WTP: Created WTPRespMachine 0x8209c90 (24)

2007-10-11 01:21:50 [6] DEBUG: WTP: resp\_machine 24, state LISTEN, event RcvInvoke.

 $\bullet$   $\bullet$   $\bullet$ 

2007-10-11 01:21:50 [6] DEBUG: WTP: Destroying WTPRespMachine 0x8209c90 (24)

...

362007-10-11 01:21:50 [1] DEBUG: WSP: machine 0x81e90e8, state CONNECTING\_2, event TR-Abort.ind2007-10-11 01:21:50 [1] DEBUG: ----------1)handle\_session\_event2007-10-11 01:21:50 [1] DEBUG: WSP 2: New state NULL\_SESSION2007-10-11 01:21:50 [1] DEBUG: Destroying WSPMachine 0x81e90e82007-10-11 01:24:32 [0] ERROR: SIGINT received, let's die.

### Another experiment that failed

### ■ Experiment 5: wrong packet size.

### □ Run 2: change PDU size to small value (=2)

#### ■ Failure: no Abort message generated as was expected!

2007-10-11 03:53:21 [6] INFO: (ORIGINATE STATE: LISTEN ; NEXT STATE:INVOKE\_RESP\_WAIT) 2007-10-11 03:53:21 [6] INFO: FROM WDP: Event Name: RcvInvoke(TID=306,class=2, Uack=1, TIDNew=0, RID=0) 2007-10-11 03:53:21 [6] INFO: TO WSP: Primitive Name: TR-Invoke.ind(class=2)2007-10-11 03:53:21 [6] INFO:2007-10-11 03:53:21 [6] INFO: (ORIGINATE STATE: INVOKE\_RESP\_WAIT ; NEXT STATE:RESULT\_WAIT) 2007-10-11 03:53:21 [6] INFO: FROM WSP: Primitive Name: TR-Invoke.res2007-10-11 03:53:21 [6] INFO:2007-10-11 03:53:21 [6] INFO: (ORIGINATE STATE: RESULT\_WAIT ; NEXT STATE:RESULT\_RESP\_WAIT) 2007-10-11 03:53:21 [6] INFO: FROM WSP: Primitive Name: TR-Result.req 2007-10-11 03:53:21 [6] INFO: TO WDP: PDU Name: Result(TID=306, RID=0)2007-10-11 03:53:21 [6] INFO:2007-10-11 03:53:21 [O  $\bm{\mathsf{PANIC}}$   $_{\tt{wap/wap\_events.c:161:\tt{wap\_event\_assert:}}$ Assertion `event != NULL' failed. Crash of the wapbox Wapbox log:

2007-10-11 03:53:21 [6] DEBUG: WTP 1: New state RESULT\_RESP\_WAIT...

2007-10-11 03:53:21 [0] DEBUG: A too short PDU received2007-10-11 03:53:21 [0] DEBUG: Dumping WAPEvent 0x820bad0

2007-10-11 03:53:21 [0] DEBUG: type = T-DUnitdata.ind

- 2007-10-11 03:53:21 [0] DEBUG: WAPAddrTuple 0x820bb40 =  $\langle 127.0.1.1:32787 \rangle$  -  $\langle 0.0.0.0:9201 \rangle$
- 2007-10-11 03:53:21 [0] DEBUG: user\_data =
- 2007-10-11 03:53:21 [0] DEBUG: Octet string at 0x820bd38:
- 2007-10-11 03:53:21 [0] DEBUG: len: 1
- 2007-10-11 03:53:21 [0] DEBUG: size: 2
- 2007-10-11 03:53:21 [0] DEBUG: immutable: 0
- 2007-10-11 03:53:21 [0] DEBUG: data: 18 .
- 2007-10-11 03:53:21 [0] DEBUG: Octet string dump ends.

2007-10-11 03:53:21 [0] DEBUG: WAPEvent dump ends.

382007-10-11 03:53:21 [0] PANIC: wap/wap\_events.c:161: wap\_event\_assert: Assertion `event != NULL' failed.

# Simple invariants used

- S1. RcvInvoke/TR-Invoke.ind,\*,TR-Result.req/{Result}
- S2. RcvInvoke/TR-Invoke.ind,\*,RcvAck/{TR-Result.cnf, NULL}
- S3. RcvErrorPDU/{Abort, TR-Abort.ind}
- S4. ?/?, \*, RcvAbort/{TR-Abort.ind}
- S5. ?/?, \*, TimerTO\_R/{Result,TR-Abort.ind}
- S6. ?/?, \*, TimerTO\_A/{Ack,TR-Abort.ind, NULL}
- S7. ?/?, \*, TR-Abort.req/{Abort}
- S8. RcvInvoke/Ack, \*, RcvAck/{TR.Invoke.ind}
- S9. RcvInvoke/Ack, \*, RcvInvoke/{Ack, NULL}

S10. ?/?, \*, NULL/{CRASH, HANG}

Alphabet of the machine: ≈ 20 WTP events + Hang + Crash + NULL

# Discussion about observed results

- Only control flow was considered in the invariant analysis
- **Observed anomalous behavior:** 
	- □ Lack of resources created new sources of failures:
		- IUT did not tolerate some OS exceptions
	- □ Lack of information in the specification
		- Ex.: Initiator continues to send requests for new transactions even when the Responder keeps retransmitting the same results

## **Conclusions**

■ Hybrid approach for robustness testing, combining formal and fault injection techniques:

 $\square$  Fault injection:

- Allows better coverage of environment faults than in traditional testing
- □ Passive testing:
	- Allows more precise result analysis than simply observing crash or hangs, as is usual in FI
- $\square$  Possibility to test an IUT in its context  $\rightarrow$  useful in later stages of system testing or even in the field later stages of system testing or even in the field

## Current work

- **Approach is in use for testing robustness against** attacks:
	- □ Cryptographic protocol testing
	- $\Box$  Instead of communication faults, attacks are injected
	- □ Attack scenarios derived from real successful attacks reported in<br>the literature the literature
	- $\Box$  Attacker is implemented by a fault injector
	- $\Box$ Goal: reveal vulnerabilities in the protocol implementation
	- $\Box$  Invariants used to represent security properties

### Future works

- Algorithm for the transformation of attack scenarios into executable scenarios for the fault injector (Attacker)
- Application of the approach to a case study
- Use of sequence alignment algorithms for results analysis

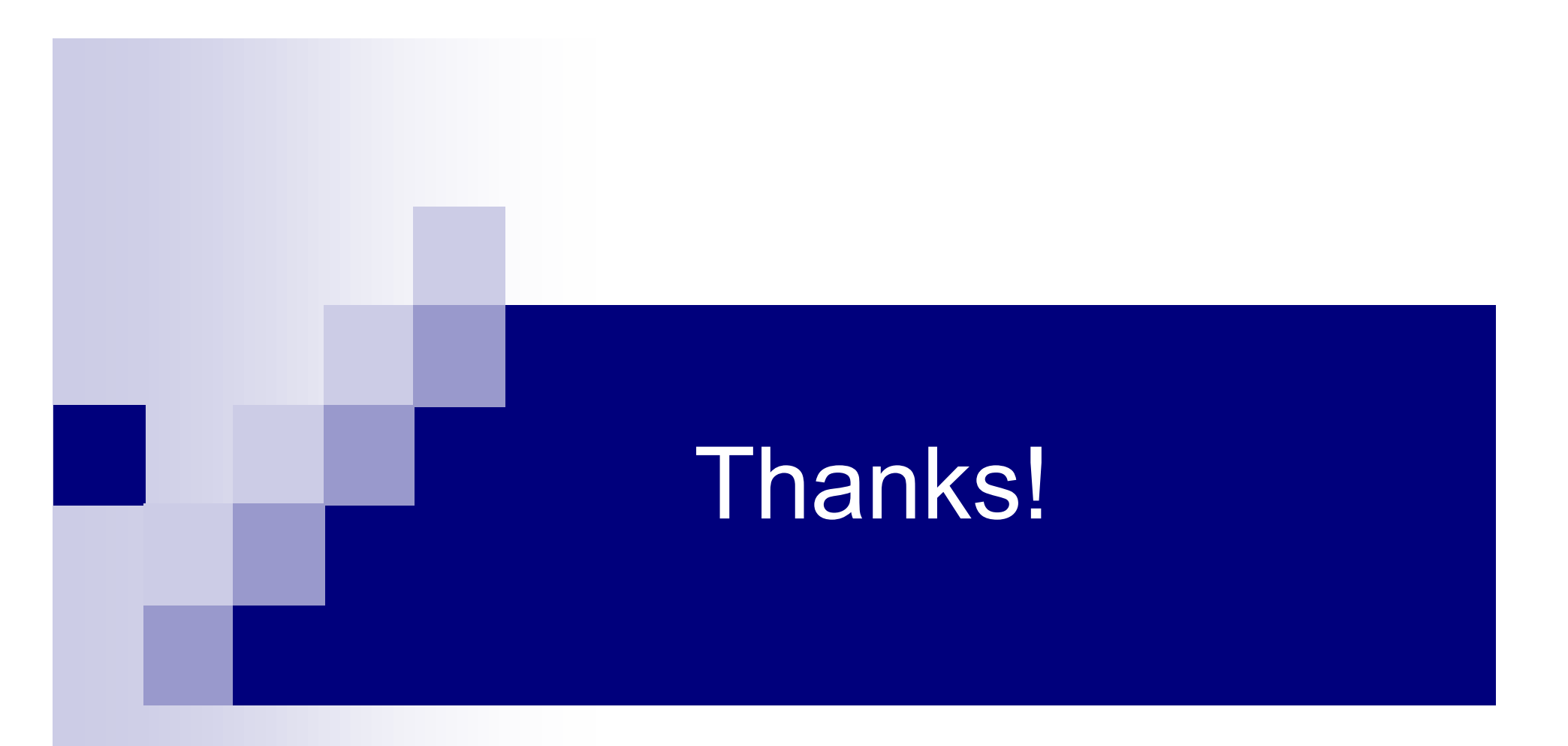

### Email: eliane@ic.unicamp.branderson.morais@ic.unicamp.br

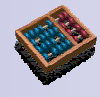

# References (1)

#### Report about model-based robustness testing:

Castanet R., Waeselynk H., "Techniques avancées de test de systèmes complexes: test de robustesse", report CNRS-AS23, 2003.

#### Ballista

Koopman, P., Siewiorek, D, DeVale, K., DeVale, J., Fernsler, K., Guttendorf, D., Kropp, N., Pan, J., Shelton, C., Shi, Y.: "Ballista Project : COTS Software Robustness Testing." Carnegie Mellon University.

#### Piranha

J.L.Griffin. "Testing protocol implementation robustness", Proc. 29th. Annual International Symposium on Fault-Tolerant Computing (FTCS), 15-18 June 1999, Madison, Wisconsin

#### Mafalda

J. Arlat, J.-C. Fabre, M. Rodríguez and F. Salles, "Dependability of COTS Microkernel-Based Systems", IEEE Trans on Computers, 51 (2), pp.138-163, February 2002.

#### Fuzz

Miller B. P., et. al. (1995) Fuzz Revisited: A Re-examination of the Reliability of UNIX Utilities and Services. Networked Computer Science Technical Reports Library CS-TR-95-1268, UW Madison Computer Sciences Department, April 1995

#### PROTOS

R. Kaksonen, M.Laakso, A.Takanen. Vulnerability Analysis of Software through Syntax Testing. http://www.ee.oulu.fi/research/ouspg/protos/analysis/WP2000-robustness/

# References (2)

#### RIDDLE

A. Ghosh, V. Shah, and M. Schmid. An approach for analyzing the Robustness of Windows NT Software. In Proceedings of the 21st National Information Systems Security Conference, pages 383–391, Crystal City, VA, 1998.

#### Jaca

Naaliel Mendes, Regina Moraes, Eliane Martins, Henrique Madeira. "Jaca Tool Improvements for Speeding Up Fault Injection Campaigns". 13ª. Tools Session. 20º. Brazilian Symposium on Software Engineering (SBES), Florianópolis, Oct./2006

#### About invariant testing:

E. Bayse, A. Cavalli, M. Nunez and F. Zaidi, "A Passive Testing Approach based on Invariants: Application to the WAP", Computer Networks, 48, pp247-266, 2005

#### Introduction to fault injection:

Hsueh, Mei-Chen; Tsai, Timothy; Iyer, Ravishankar. "Fault Injection Techniques and Tools". IEEE Computer, Abril/1997

#### Hybrid approaches for active testing:

- K. Echtle and Y. Chen, "Evaluation of deterministic fault injection for fault-tolerant protocol testing," in Proc. 21st Int. Symp. Fault-Tolerant Computing (FTCS-21), IEEE, Montréal, Québec, Canada, June 1991, pp. 418-425.
- D. Avresky, J. Arlat, J.-C. Laprie, and Y. Crouzet, "Fault injection for the formal testing of fault tolerance," in Proc. 22nd Int. Symp. Fault-Tolerant Computing (FTCS-22), IEEE, Boston, MA, July 1992, pp. 345-354.
- N.Suri; P.Sinha. "On the Use of Formal Techniques for Validation". Proc. of FTCS-28, pp. 390--399, 1998.